## **Lösung 8 Fehlzeiten einrichten**

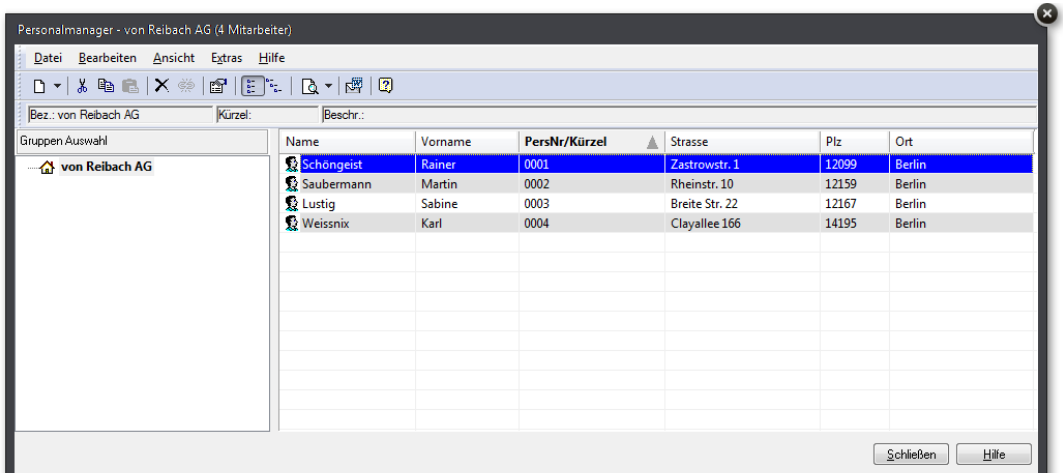

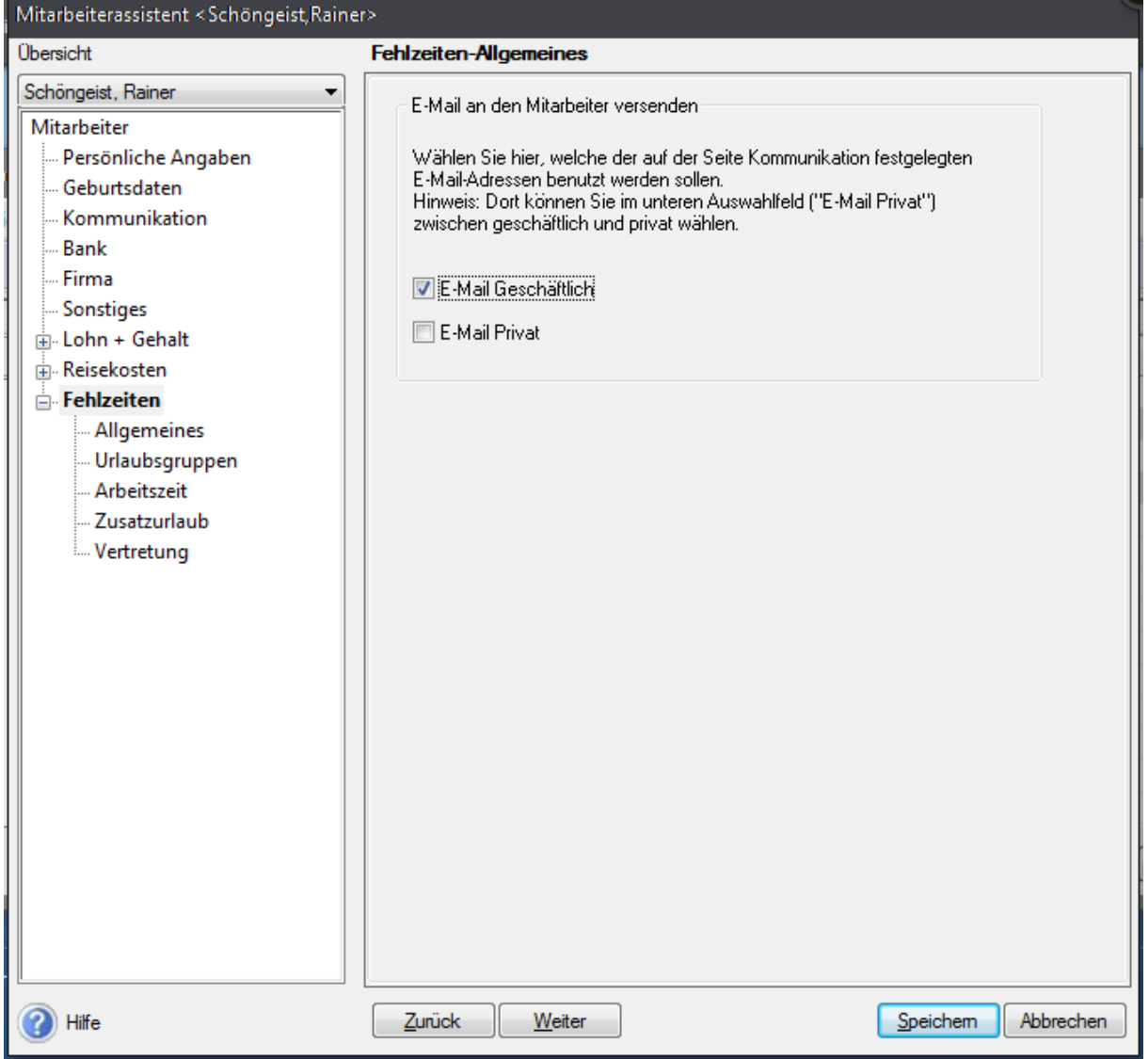

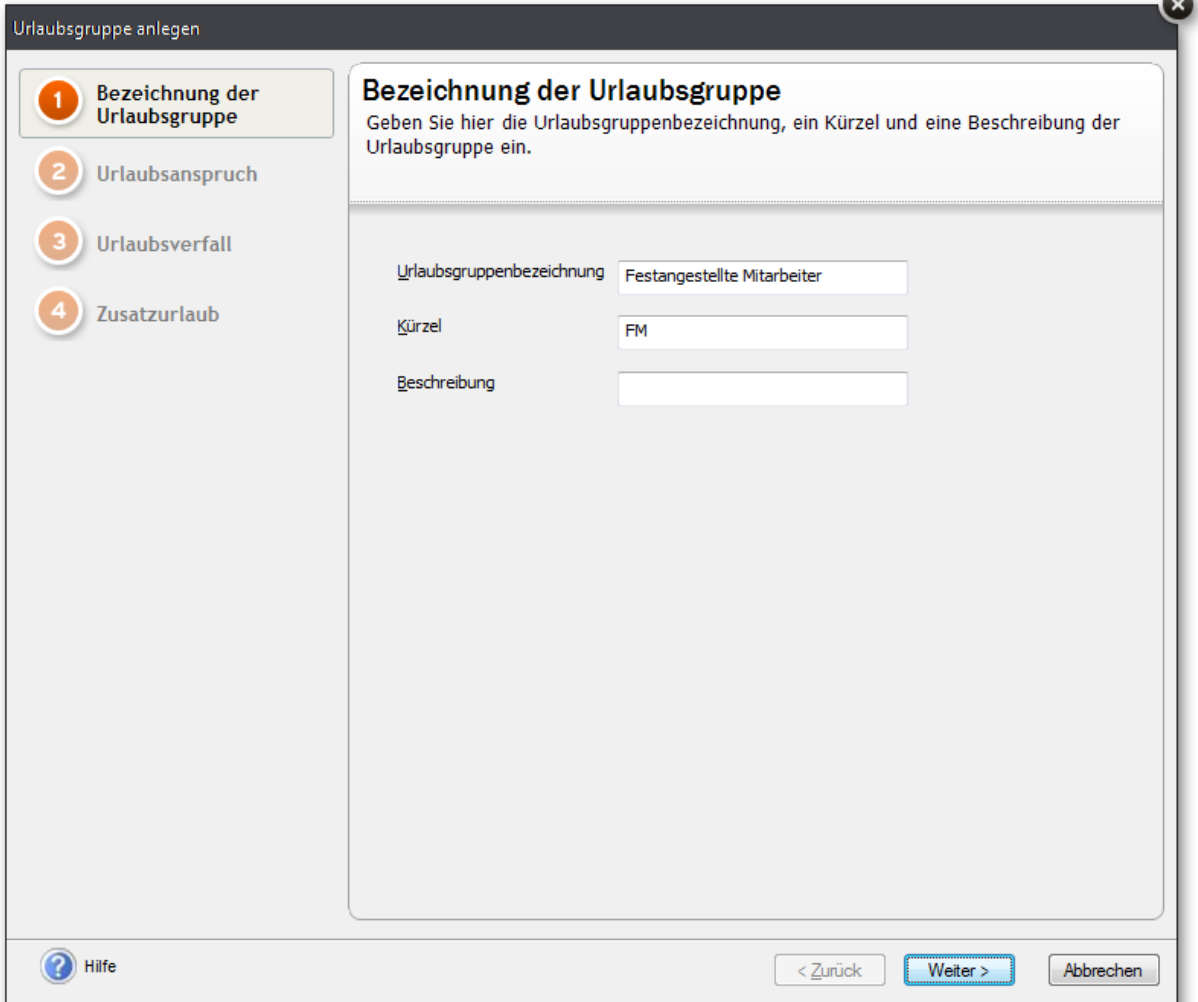

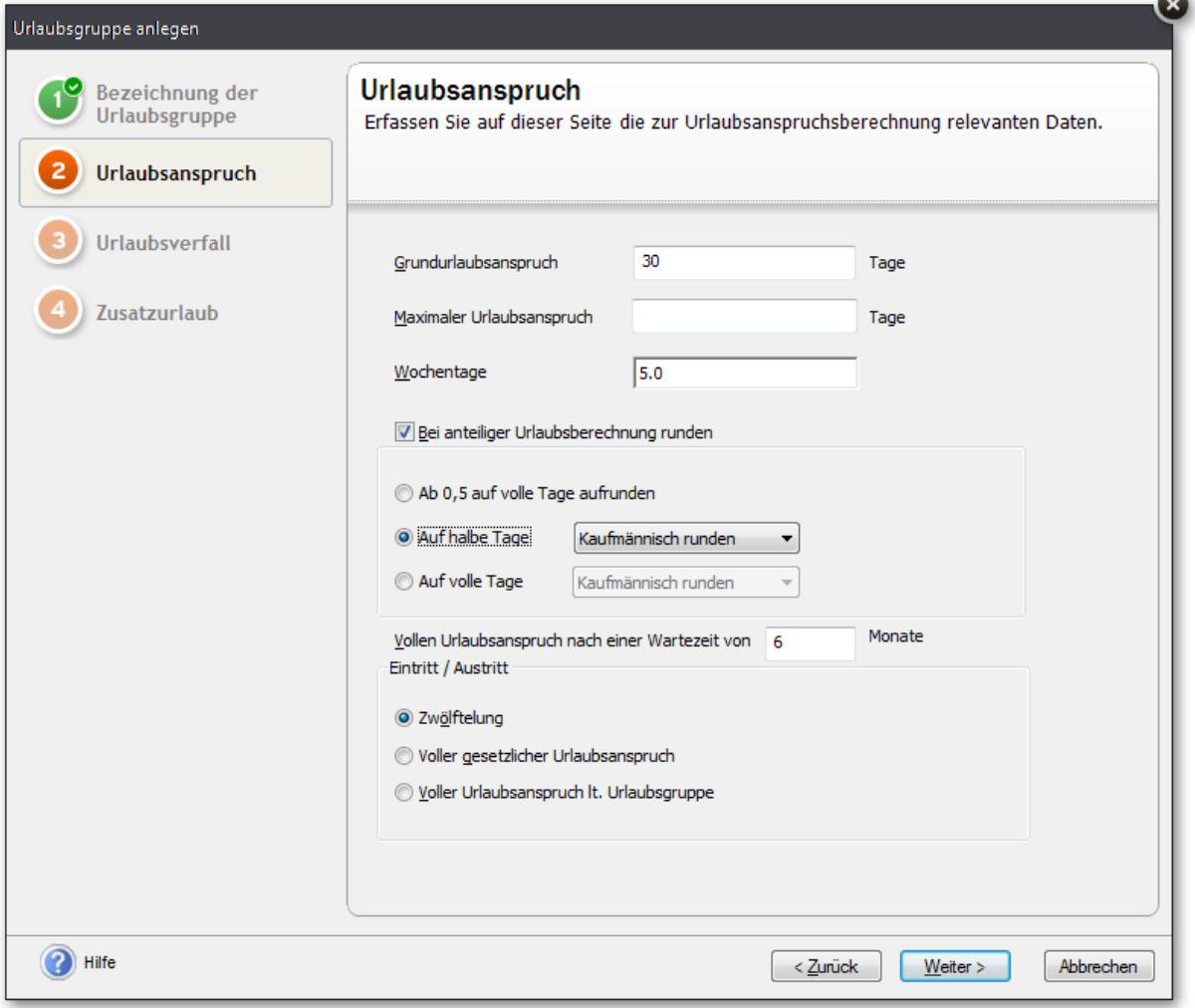

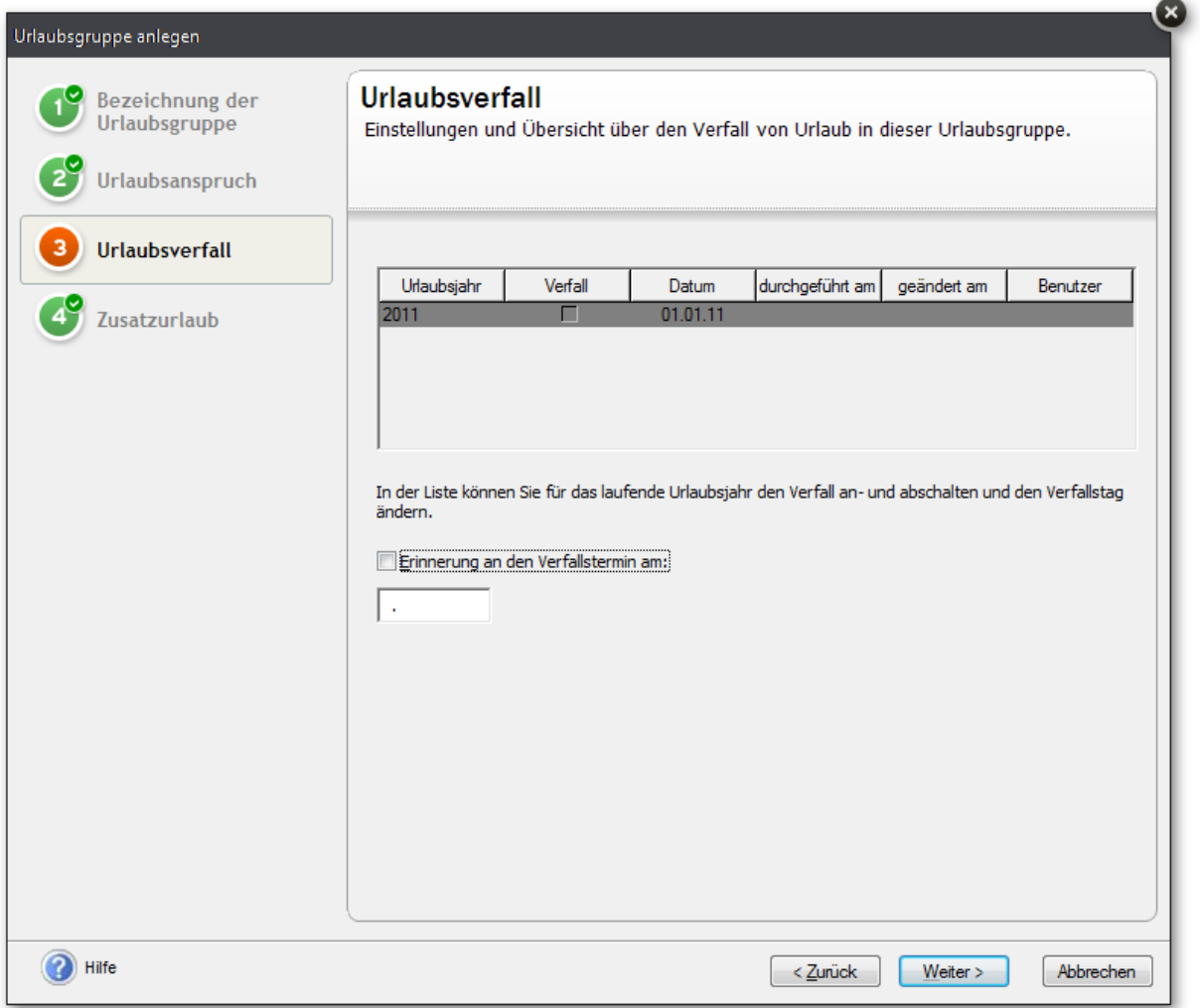

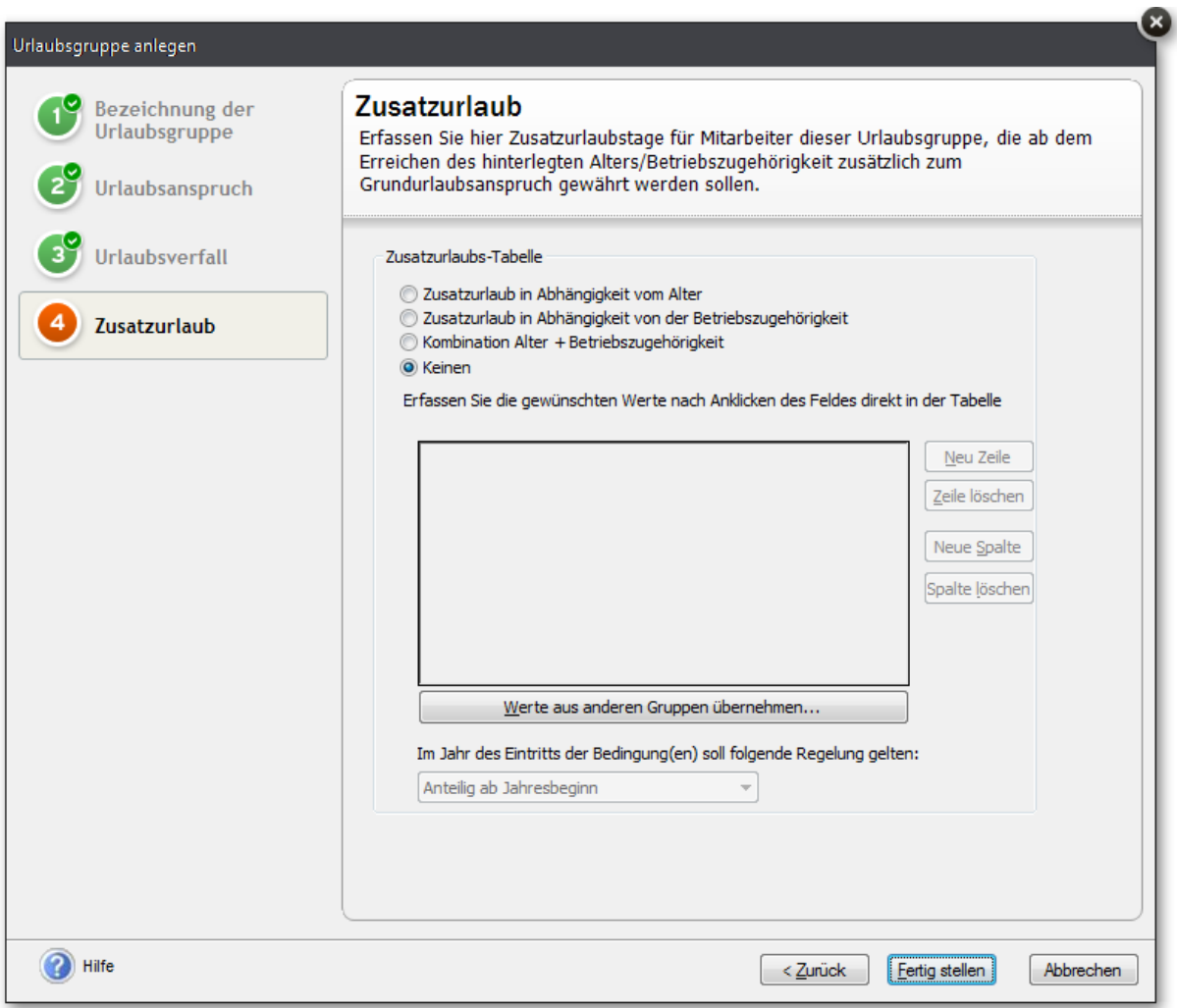

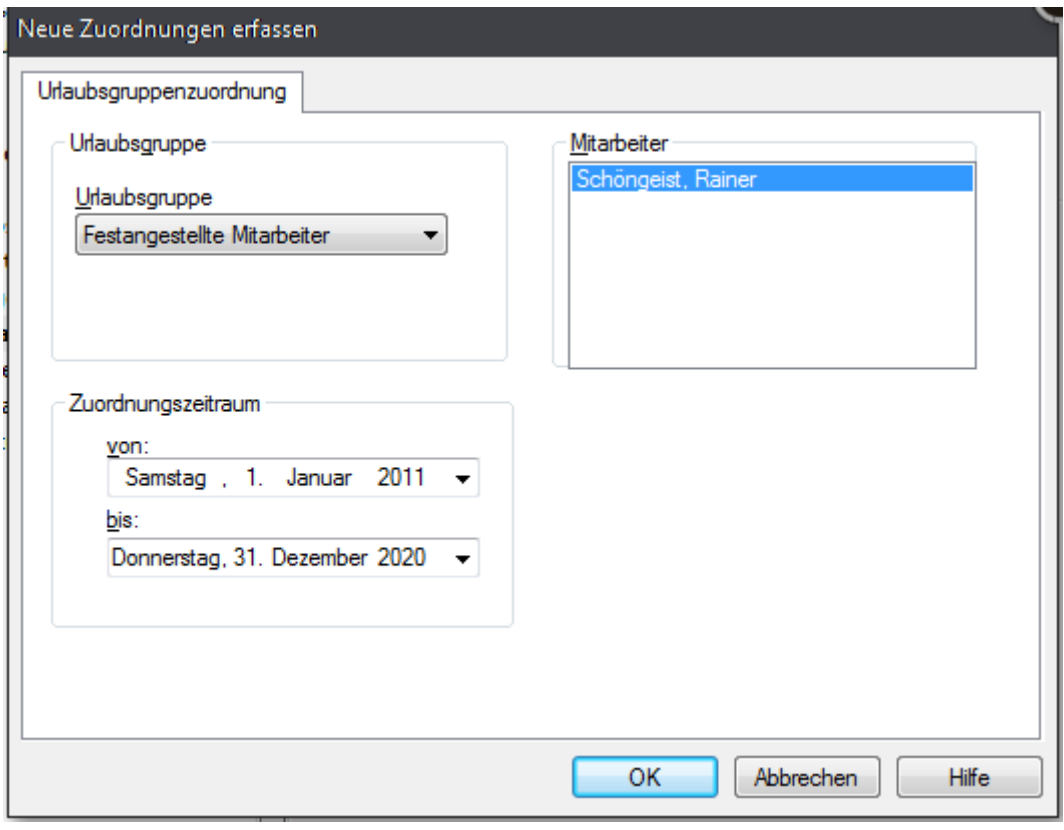

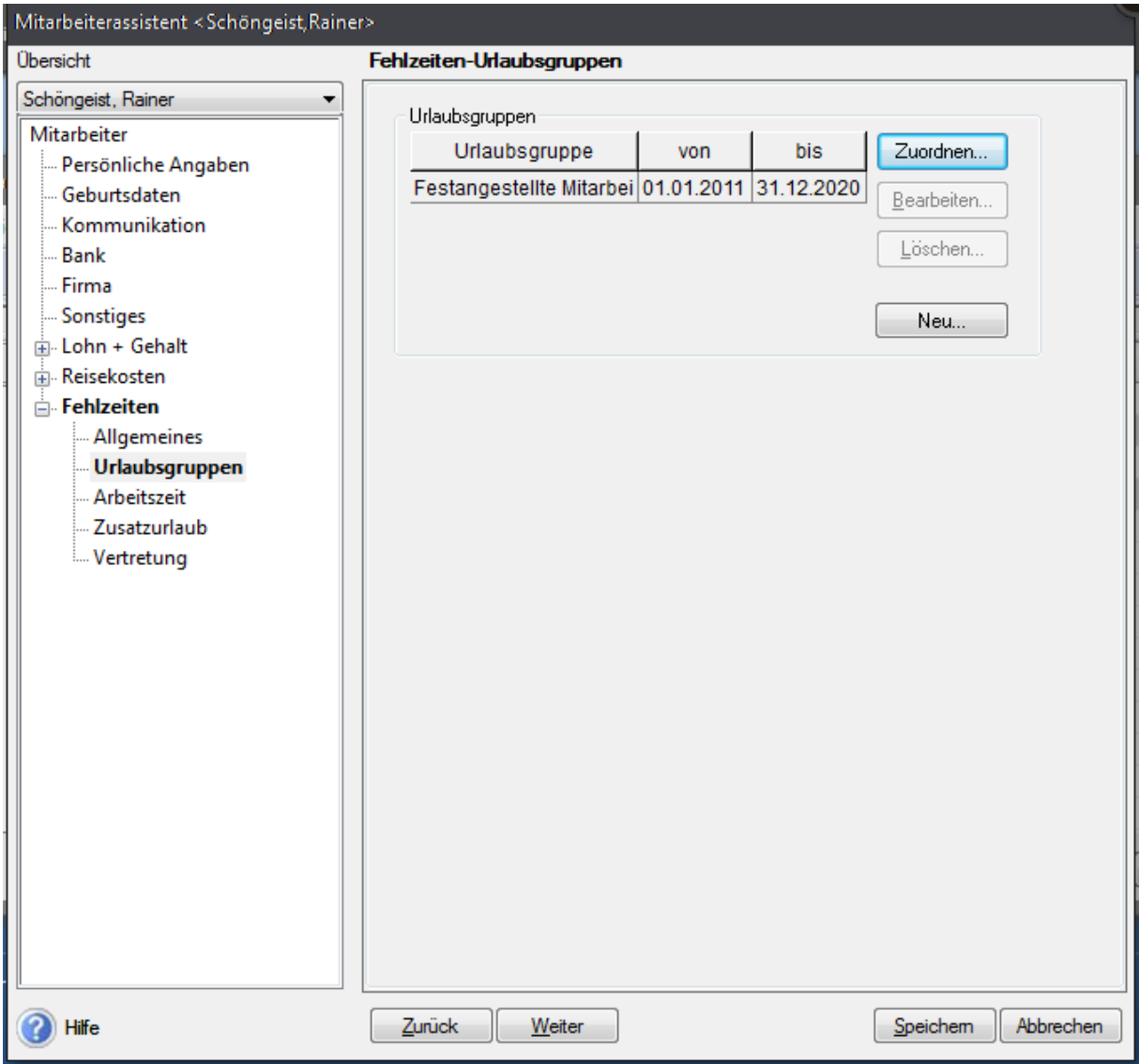

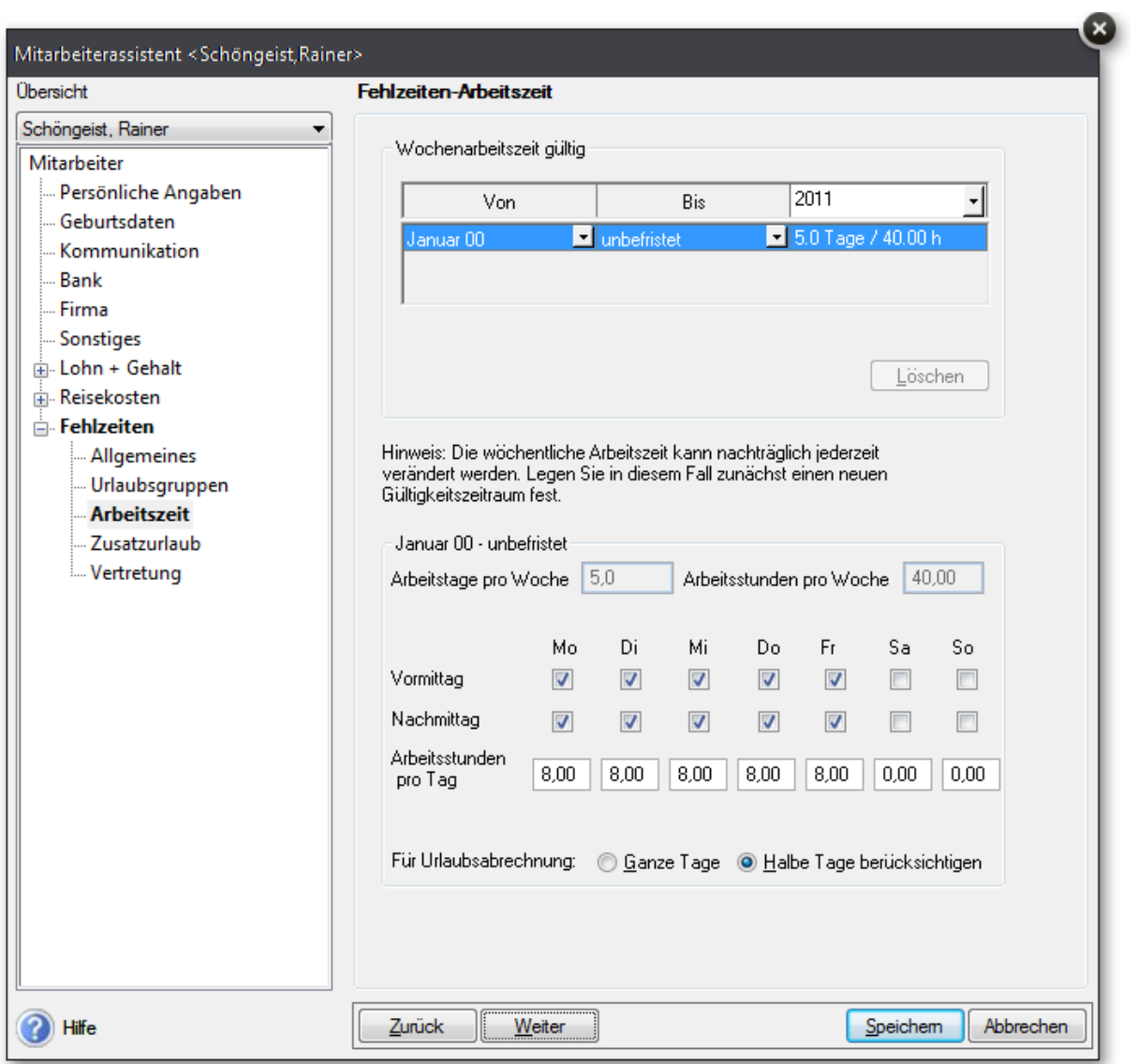

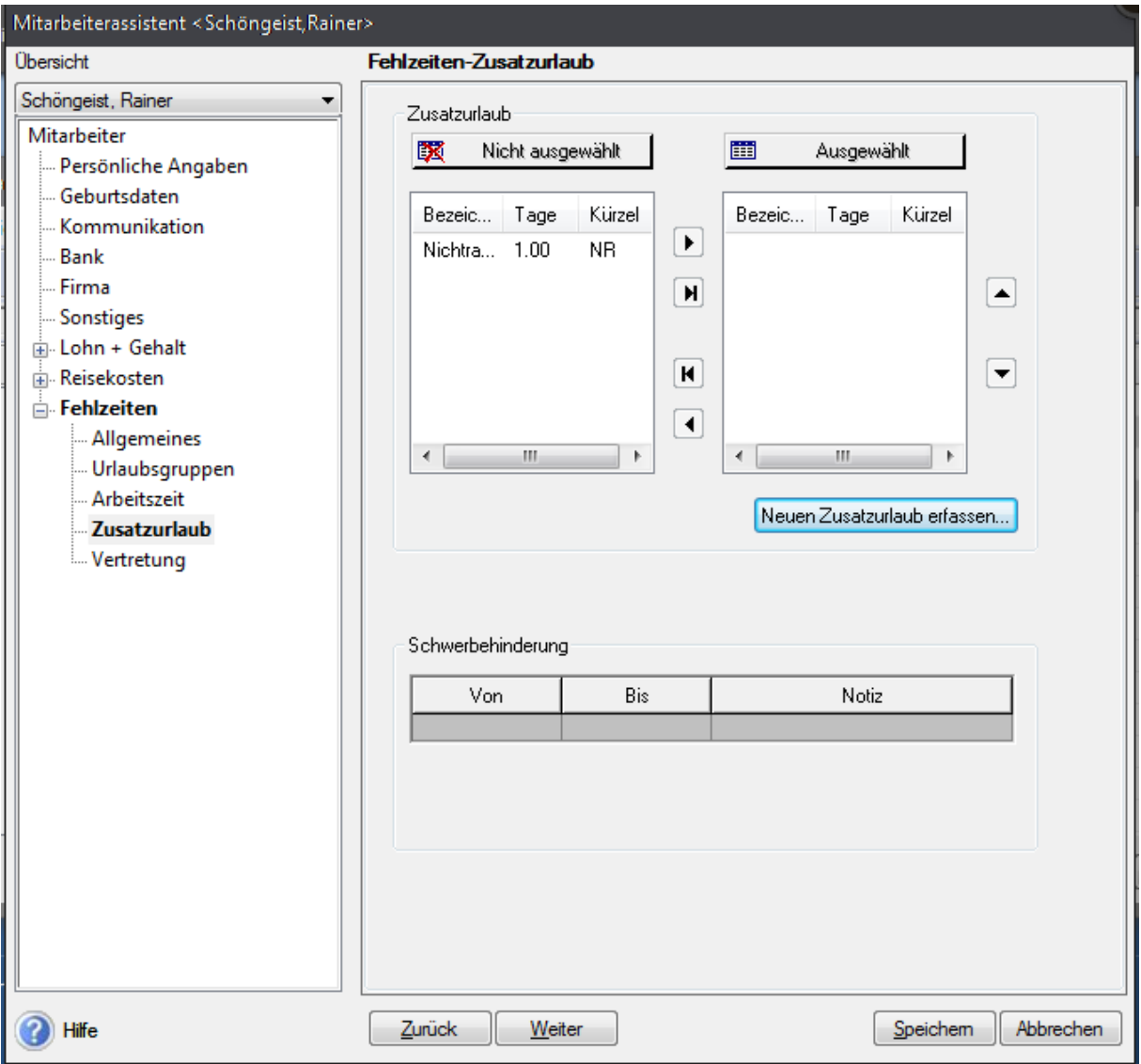

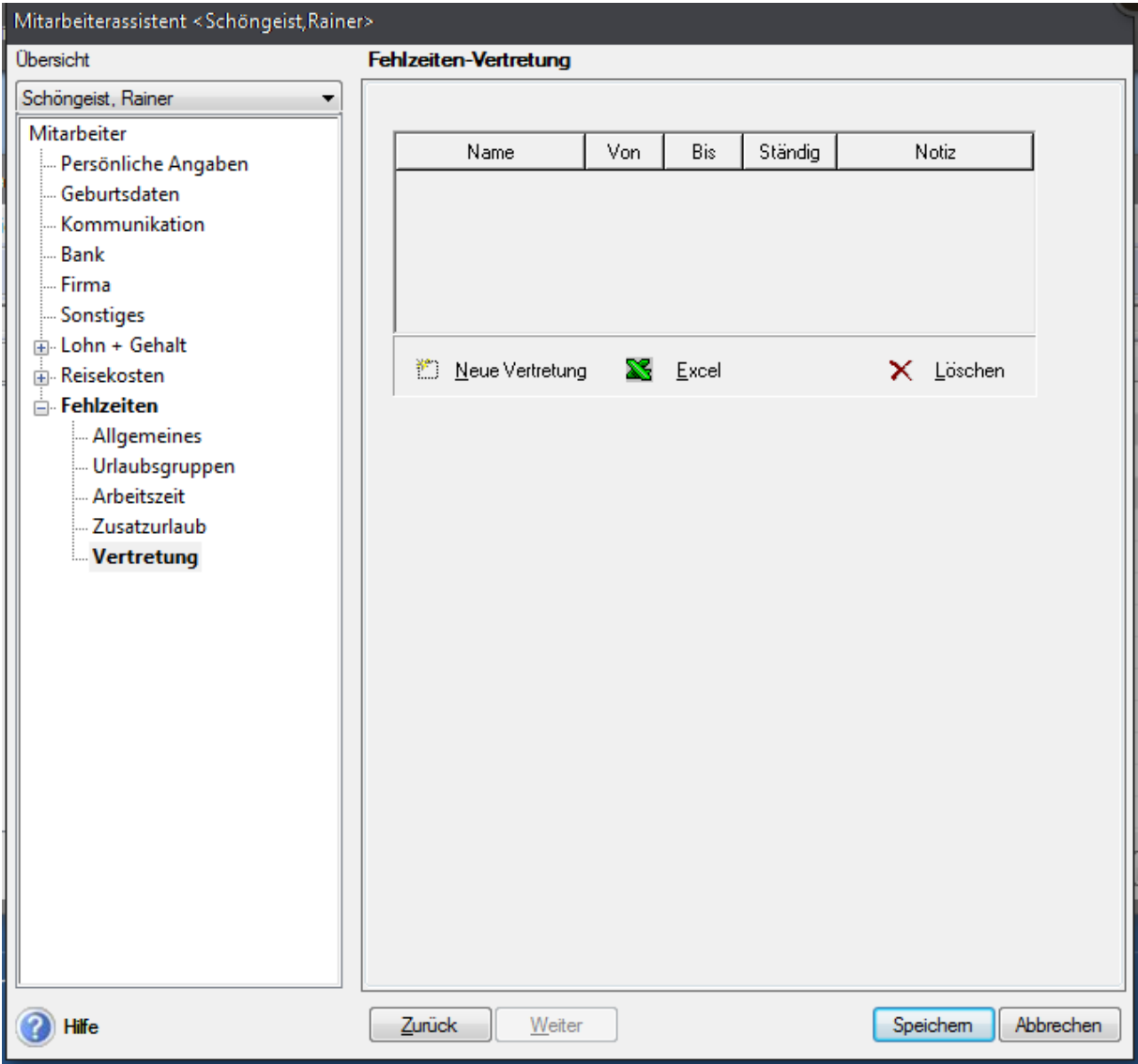

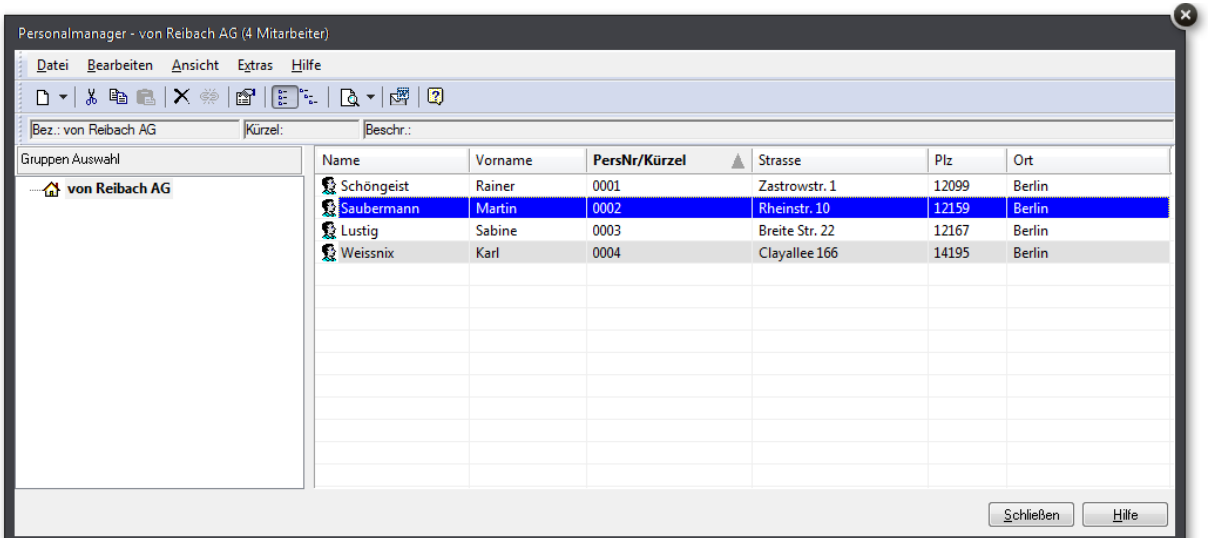

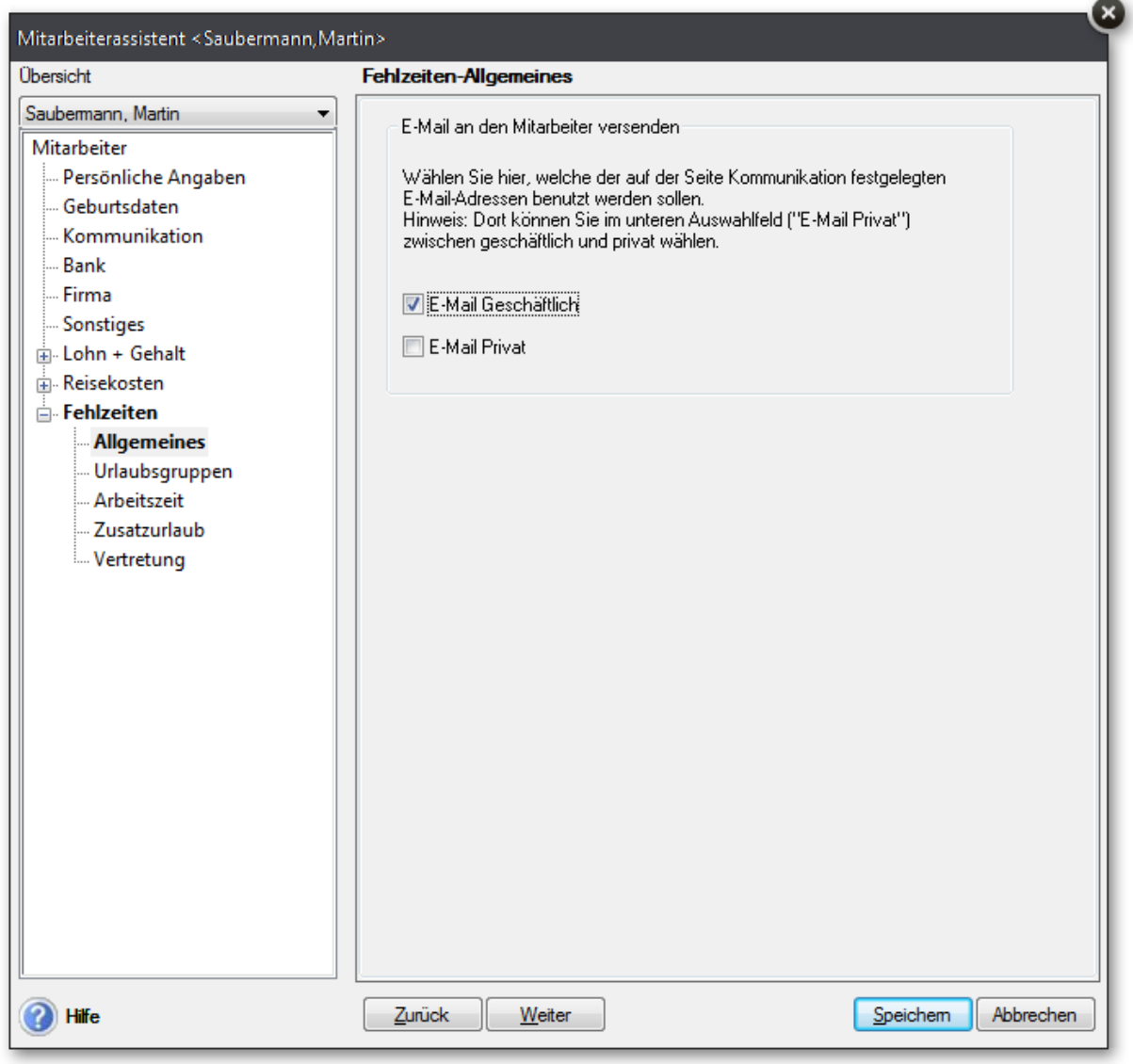

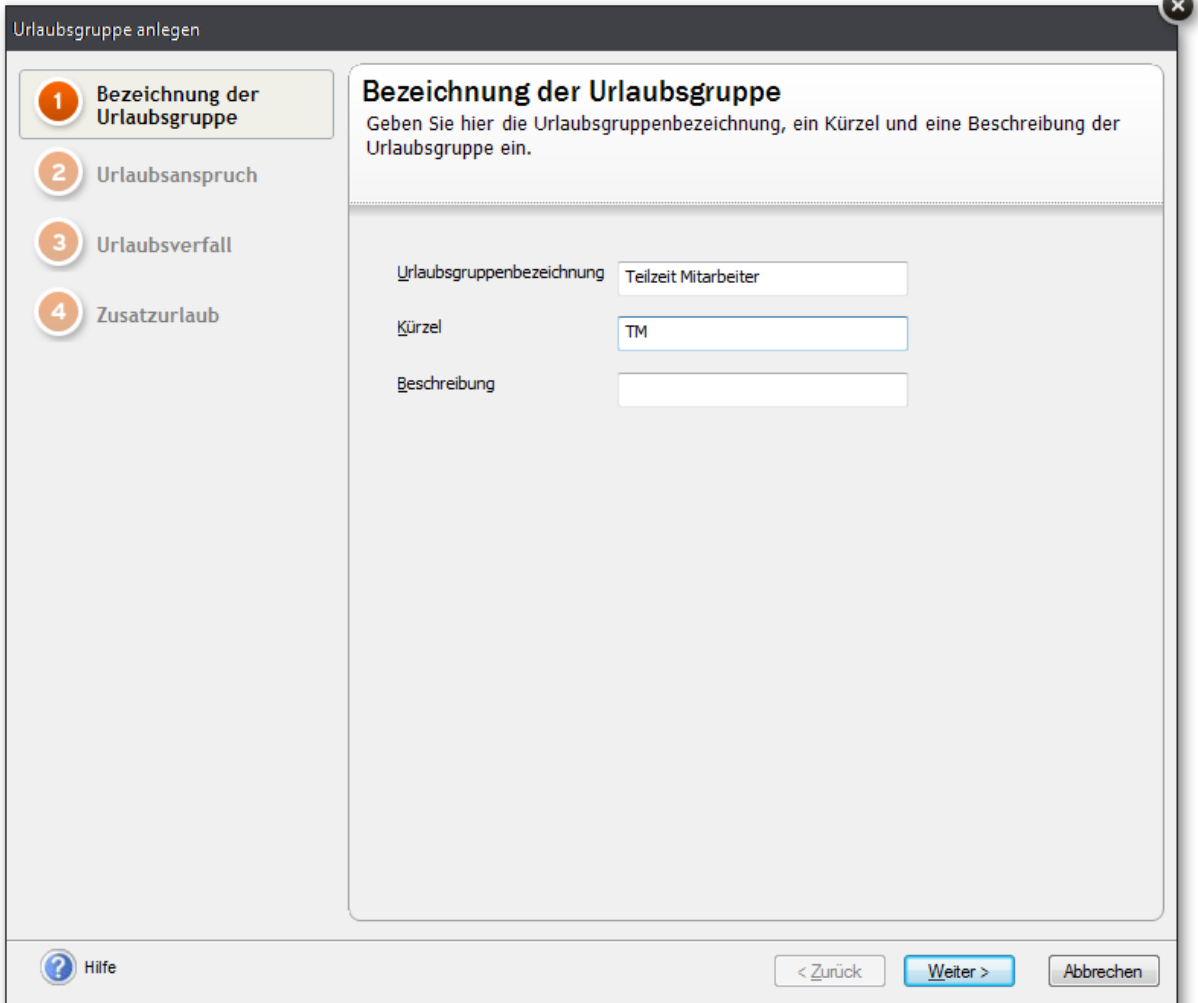

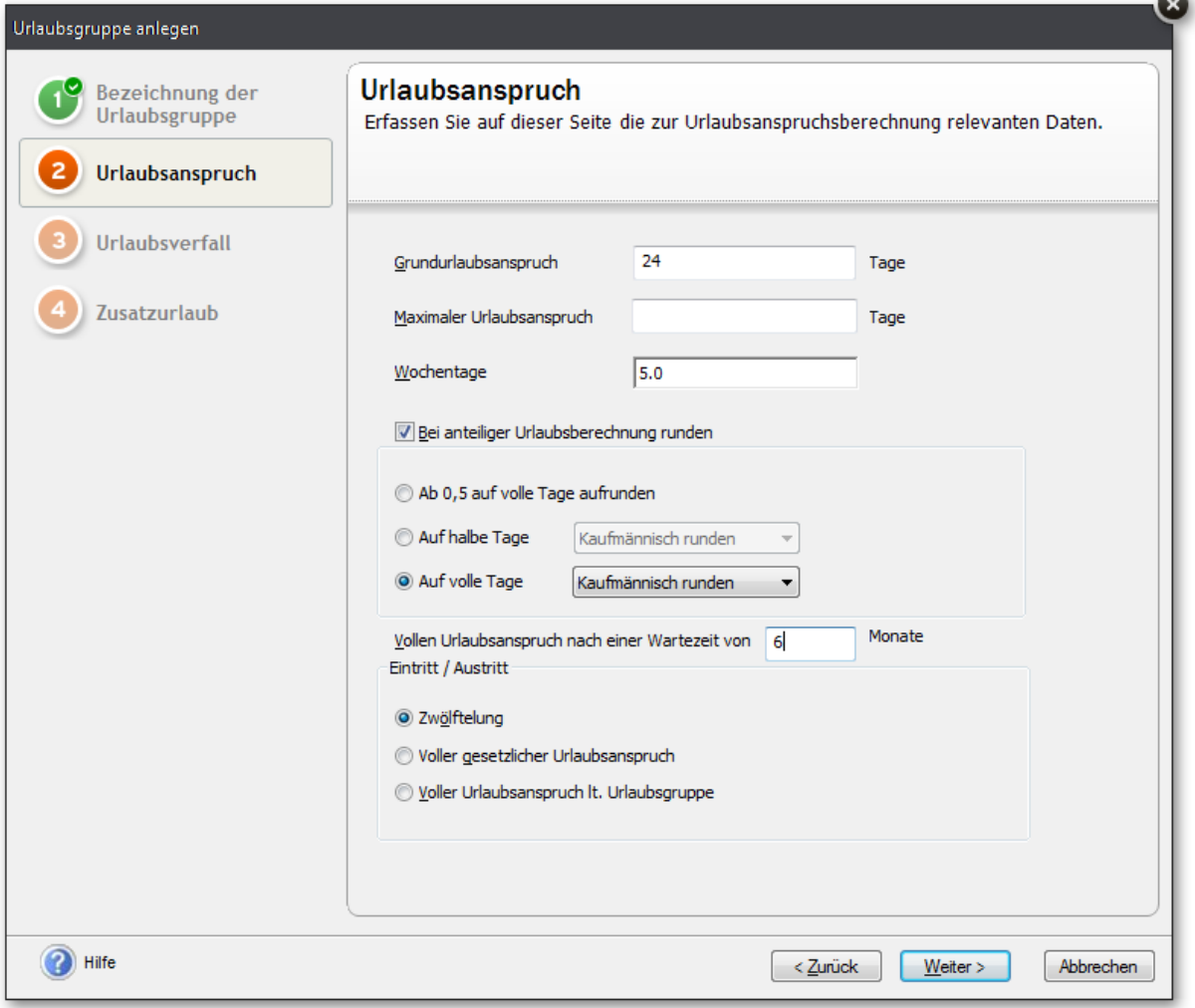

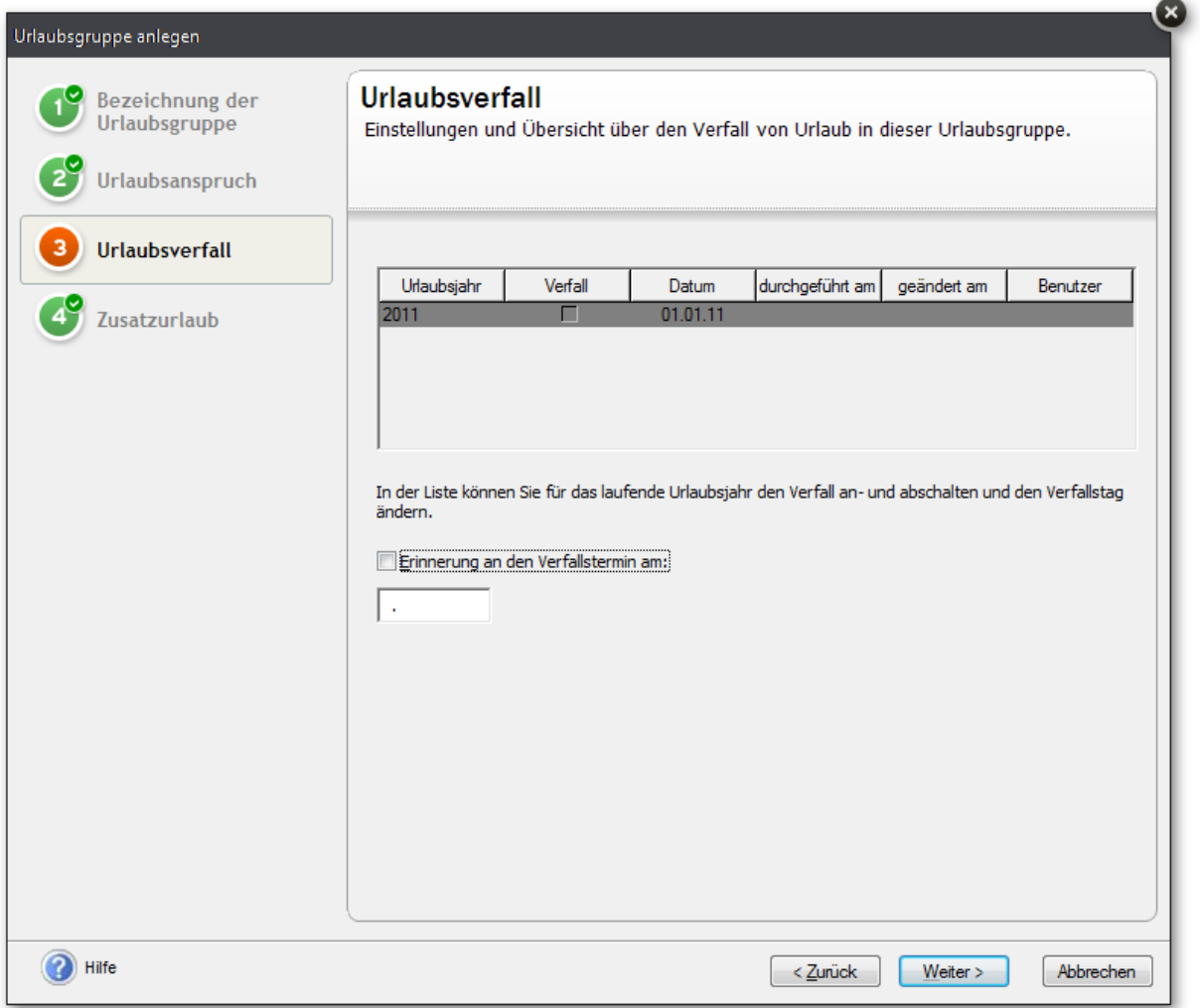

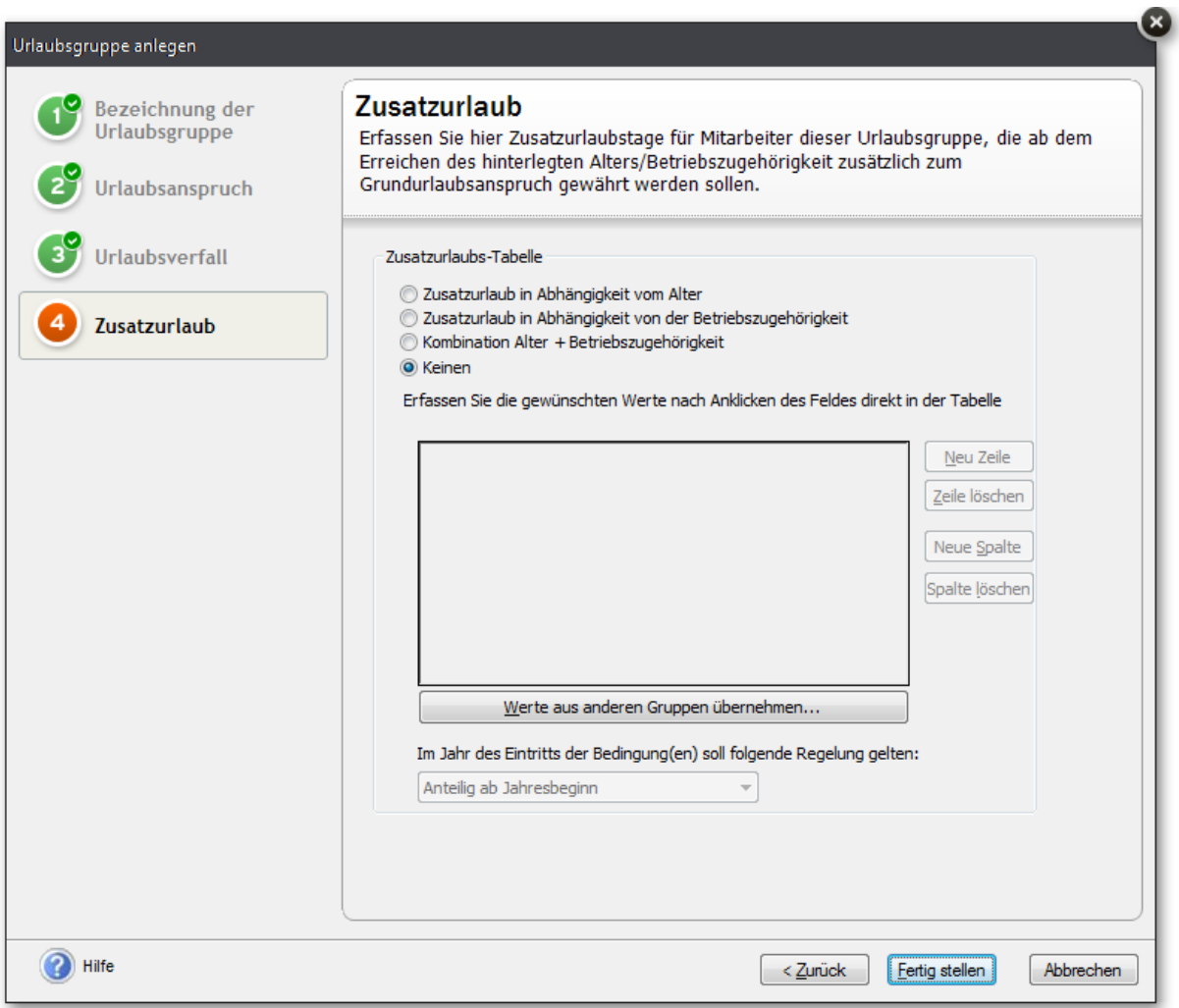

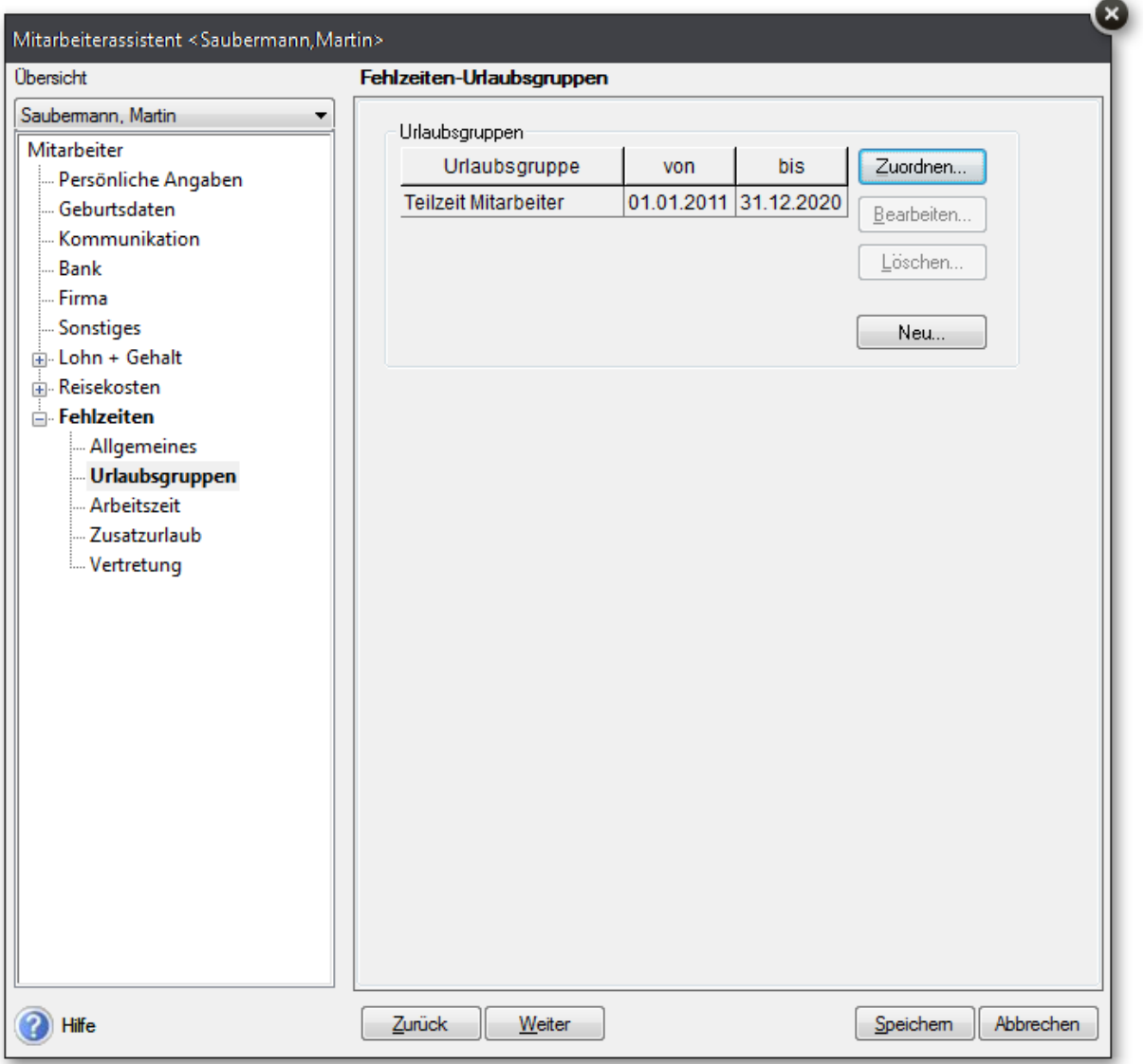

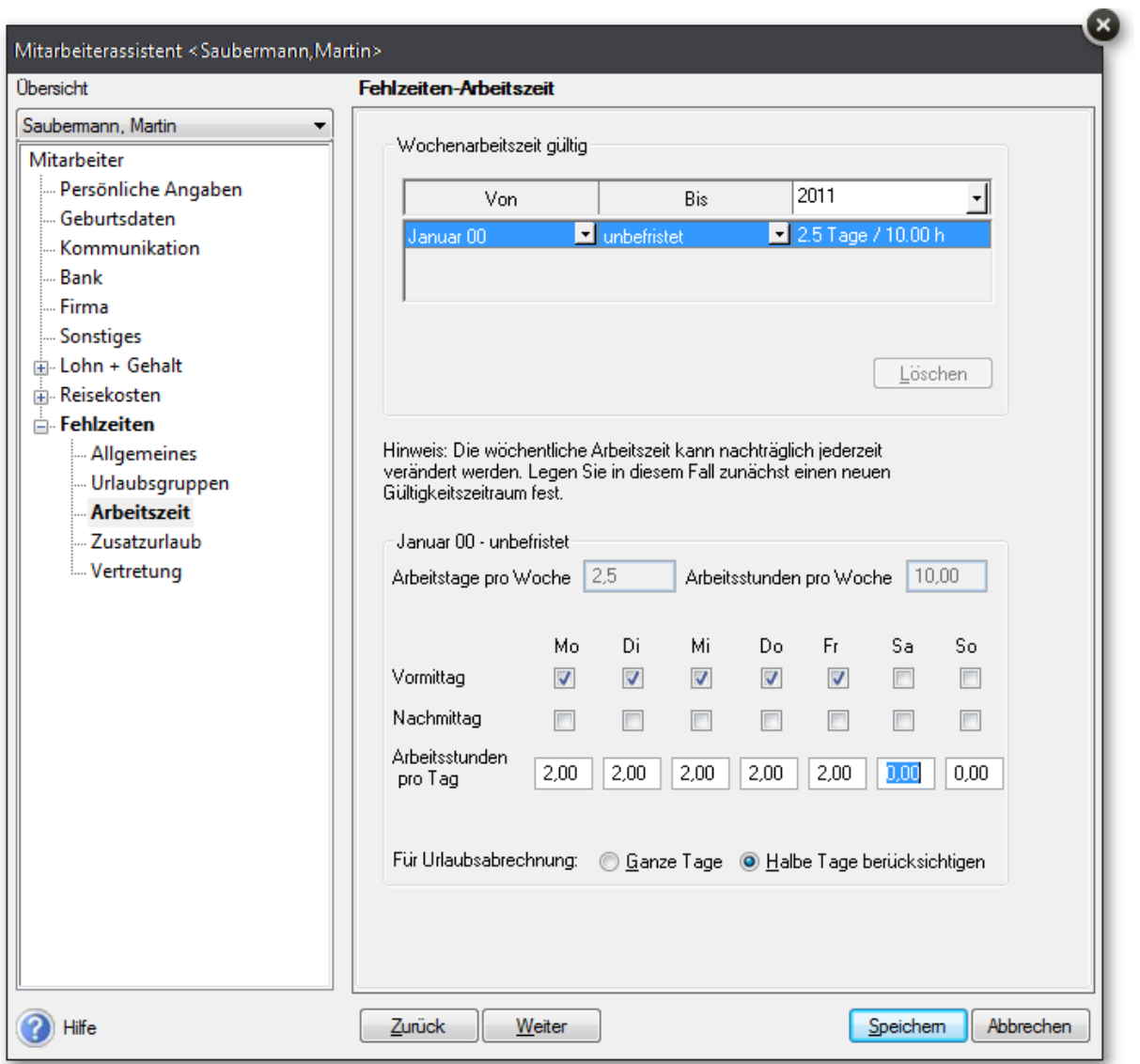

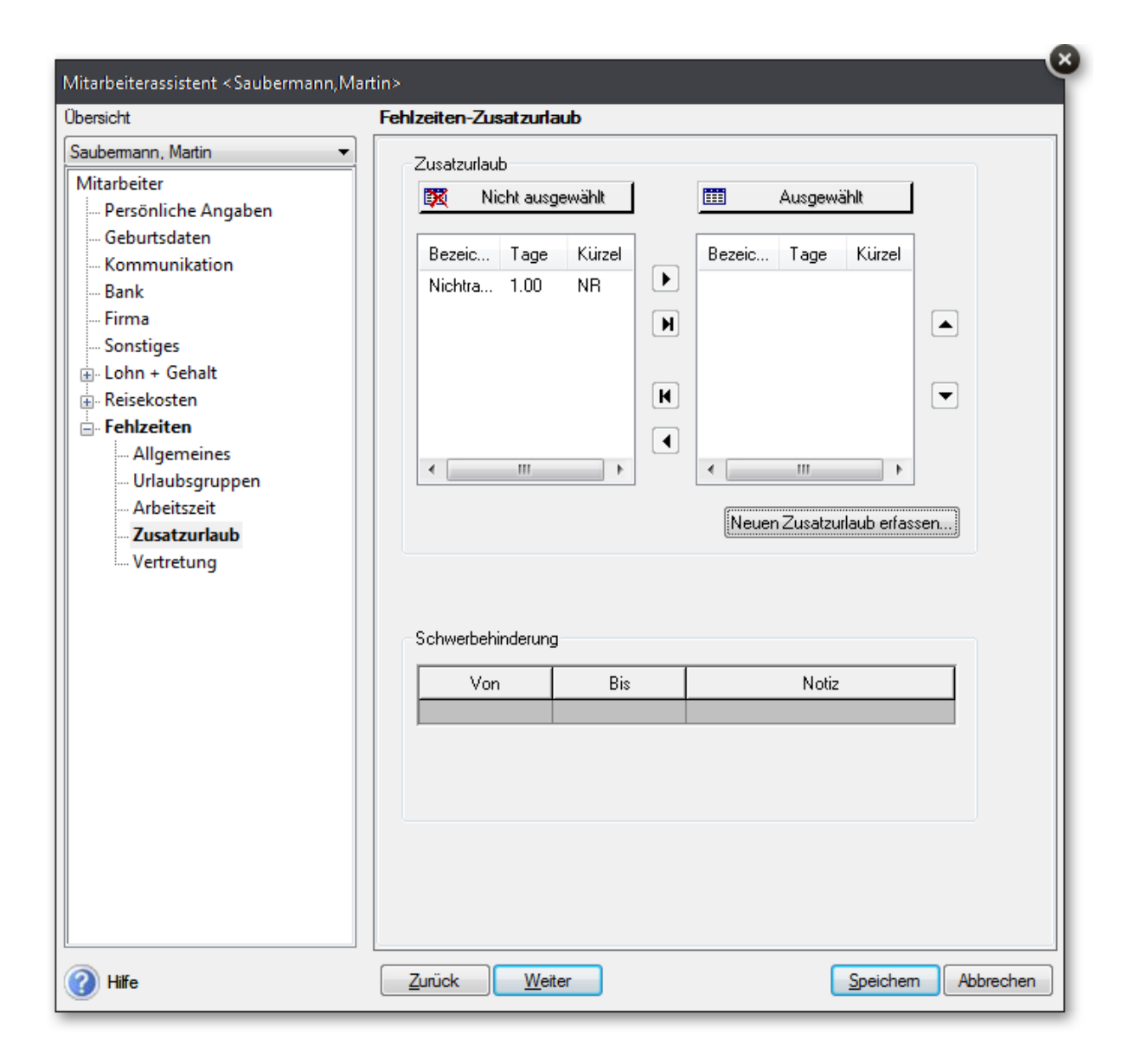

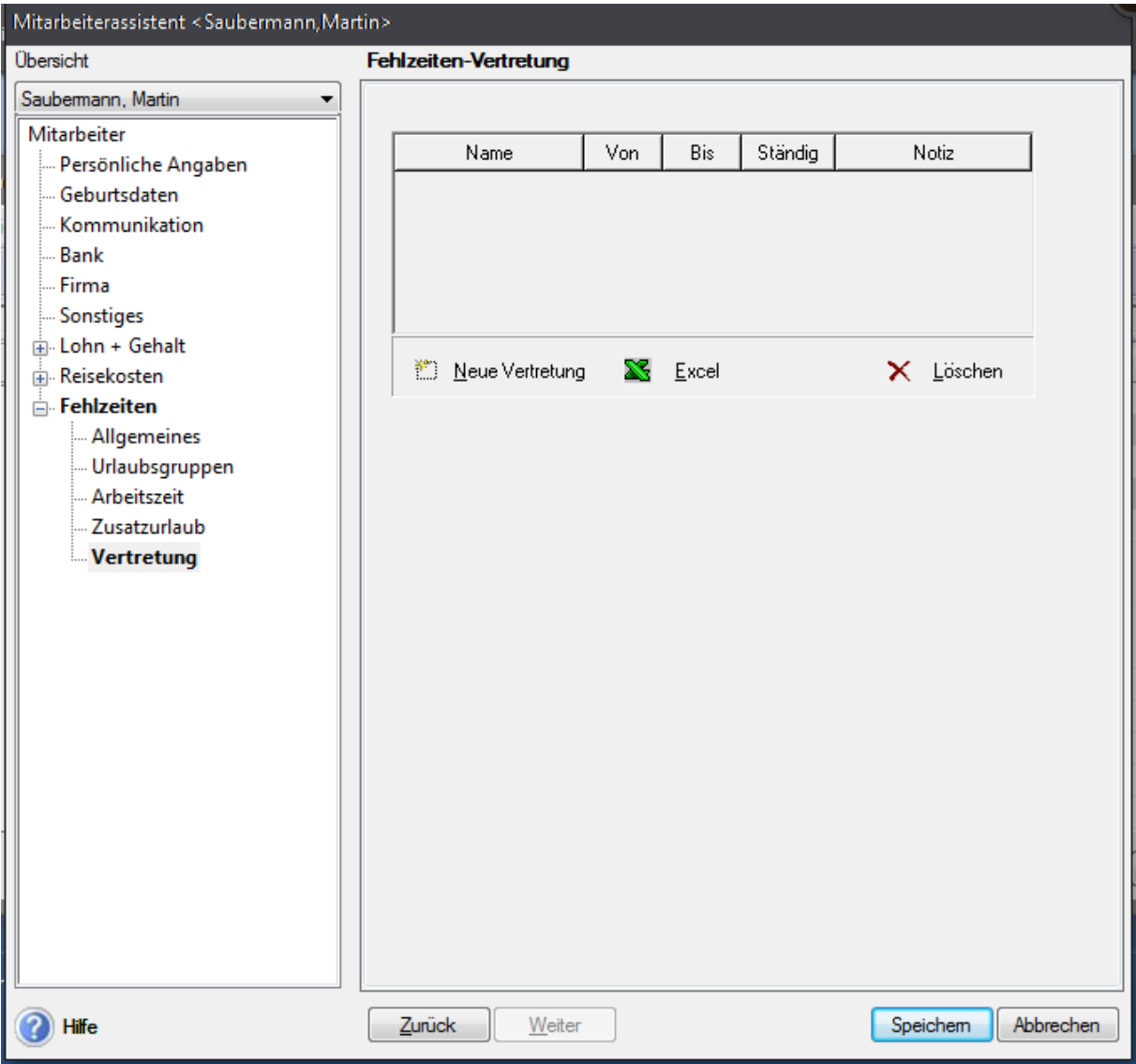